## Cheatography

## Cursive on Mac OS X Keyboard Shortcuts by J. Pablo [Fernández](http://www.cheatography.com/pupeno/) (pupeno) via [cheatography.com/22276/cs/4525/](http://www.cheatography.com/pupeno/cheat-sheets/cursive-on-mac-os-x)

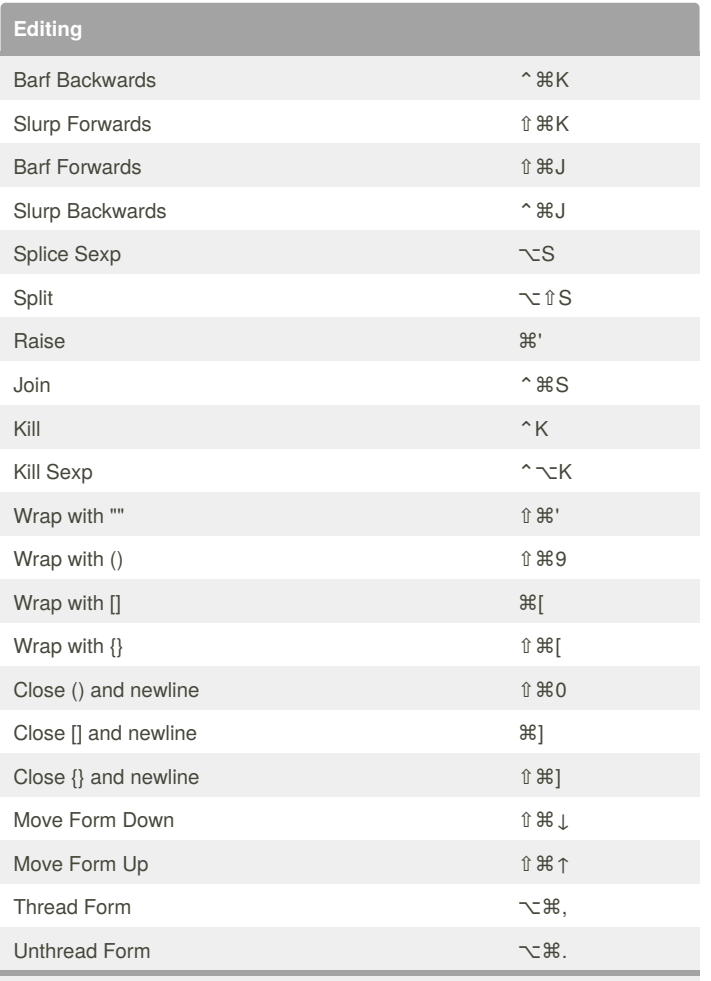

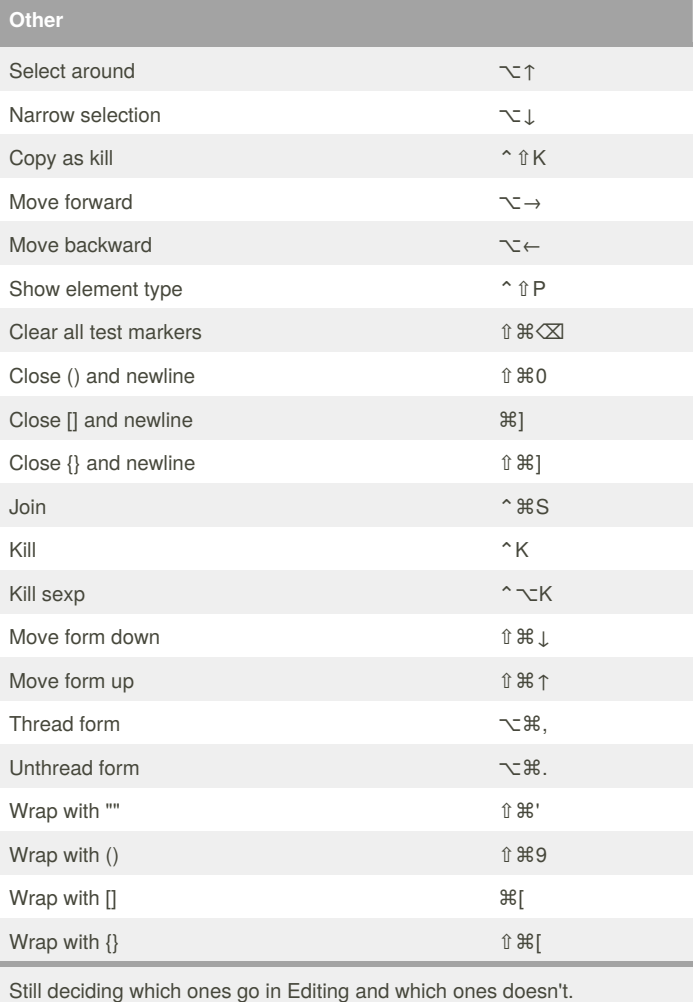

Still deciding which ones go in Editing and which ones don't.

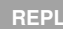

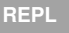

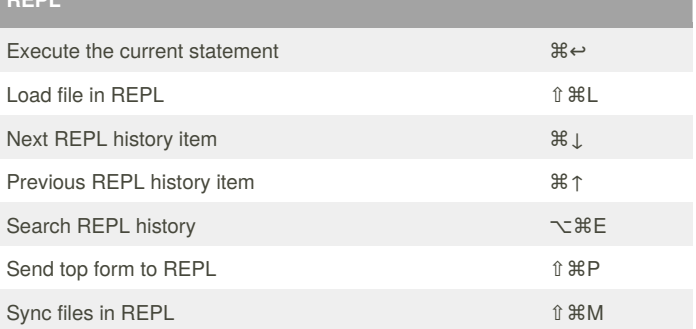

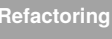

Rename the contract of the contract of the contract of the contract of the contract of the contract of the contract of the contract of the contract of the contract of the contract of the contract of the contract of the con

## By **J. Pablo Fernández** (pupeno)

[pupeno.com](http://pupeno.com)

[cheatography.com/pupeno/](http://www.cheatography.com/pupeno/) Published 2nd July, 2015. Last updated 7th September, 2016. Page 1 of 1.

Sponsored by **Readability-Score.com** Measure your website readability! <https://readability-score.com>